## Calculating Biodiversity Worksheet

Ī

What can you see and hear?

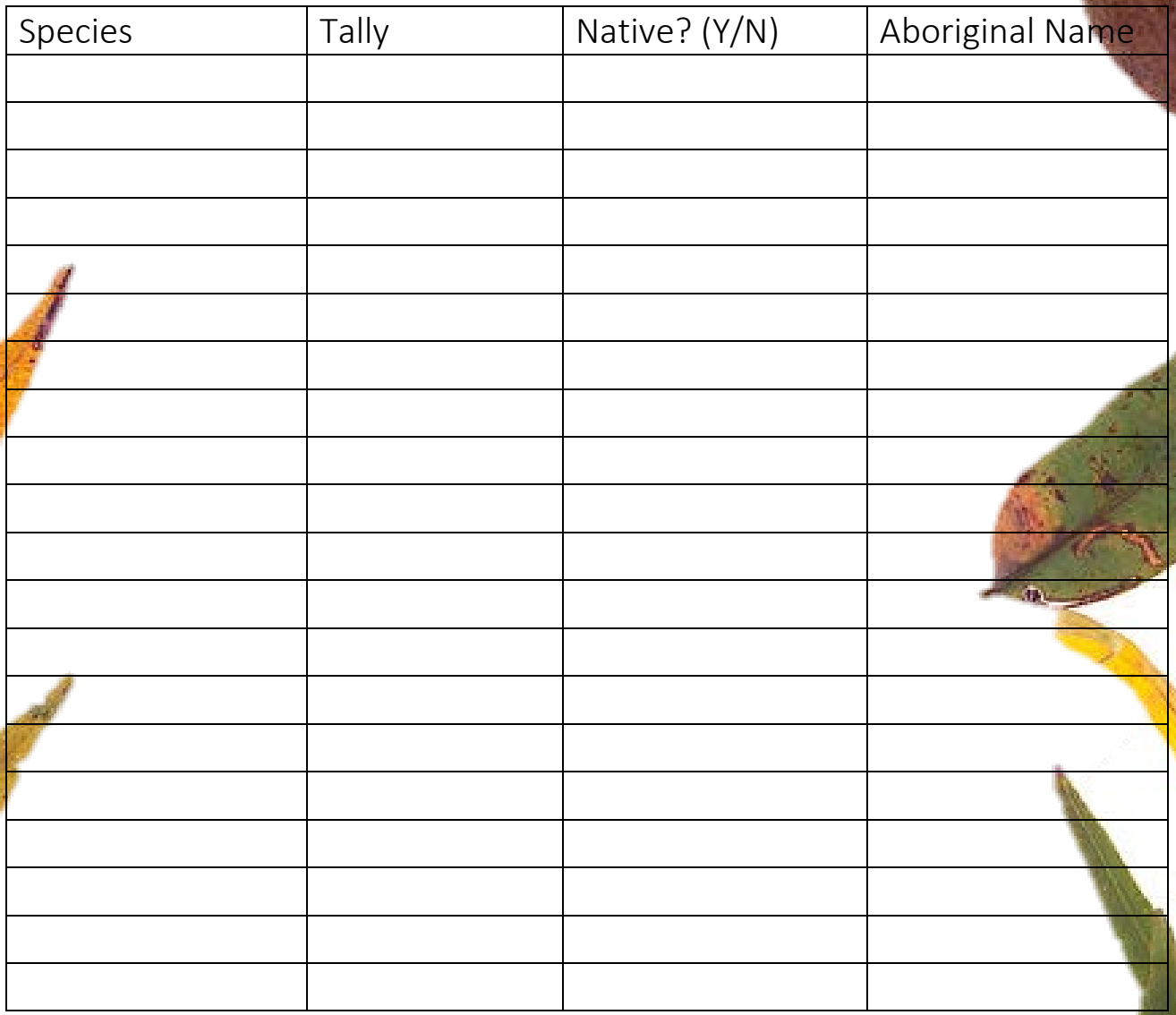

## Now calculate the index!

Species richness: The number of different species you see Species evenness: The total number of those species

number of different objects (richness) Biodiversity index =  $\cdot$ total number of objects (evenness)

This should give you a number between 0 and 1. Using this index, numbers closer to 0 indicate a low biodiversity while numbers closer to 1 indicate a high biodiversity.

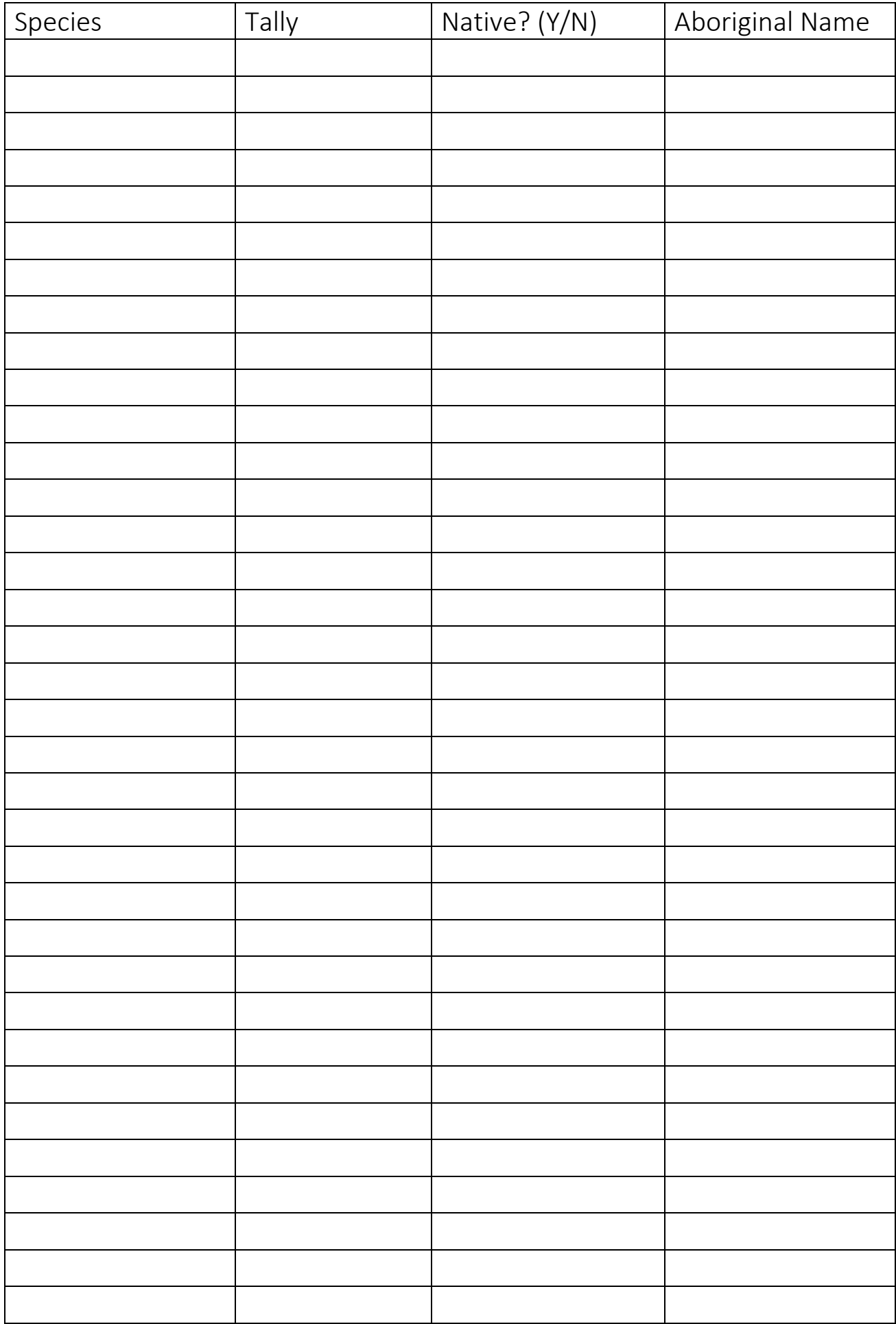